# Package 'sievePH'

December 6, 2019

Type Package

Title Sieve Analysis Methods for Proportional Hazards Models

Version 1.0.1

Description Implements semiparametric estimation and testing procedures for a continuous, possibly multivariate, mark-specific hazard ratio (treatment/placebo) of an event of interest in a randomized treatment efficacy trial with a time-to-event endpoint, as described in Juraska M and Gilbert PB (2013), Mark-specific hazard ratio model with multivariate continuous marks: an application to vaccine efficacy. Biometrics 69(2):328 337 <doi:10.1111/biom.12016>, and in Juraska M and Gilbert PB (2015), Markspecific hazard ratio model with missing multivariate marks. Lifetime Data Analysis 22(4): 606- 25 <doi:10.1007/s10985-015-9353-9>. The former considers continuous multivariate marks fully observed in all subjects who experience the event of interest, whereas the latter extends the previous work to allow multivariate marks that are subject to missingness-atrandom. For models with missing marks, two estimators are implemented based on (i) inverse probability weighting (IPW) of complete cases, and (ii) augmentation of the IPW estimating functions by leveraging correlations between the mark and auxiliary data to 'impute' the expected profile score vectors for subjects with missing marks. The augmented IPW estimator is doubly robust and recommended for use with incomplete mark data. The methods make two key assumptions: (i) the time-to-event is assumed to be conditionally independent of the mark given treatment, and (ii) the weight function in the semiparametric density ratio/biased sampling model is assumed to be exponential. Diagnostic testing procedures for evaluating validity of both assumptions are implemented. Summary and plotting functions are provided for estimation and inferential results.

#### URL <https://github.com/mjuraska/sievePH>

BugReports <https://github.com/mjuraska/sievePH/issues>

License GPL-2 Encoding UTF-8 LazyData true Imports graphics, stats, survival RoxygenNote 7.0.2 NeedsCompilation no

<span id="page-1-0"></span>Author Michal Juraska [aut, cre], Stephanie Wu [ctb] Maintainer Michal Juraska <mjuraska@fredhutch.org> Repository CRAN Date/Publication 2019-12-06 06:10:05 UTC

## R topics documented:

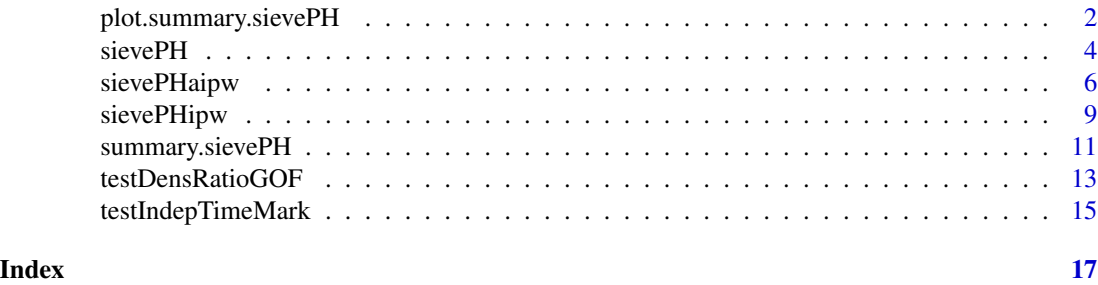

<span id="page-1-1"></span>plot.summary.sievePH *Plotting Mark-Specific Proportional Hazards Model Fits*

#### Description

plot method for class summary.sievePH. For univariate marks, it plots point and interval estimates of the mark-specific treatment effect parameter specified by contrast in [summary.sievePH](#page-10-1), and, optionally, scatter/box plots of the observed mark values by treatment. For bivariate marks, plotting is restricted to the point estimate, which is displayed as a surface. No plotting is provided for marks of higher dimensions.

#### Usage

```
## S3 method for class 'summary.sievePH'
plot(
 x,
 mark = NULL,
 tx = NULL,xlim = NULL,ylim = NULL,
  zlim = NULL,
 xtickAt = NULL,
  xtickLab = NULL,
 ytickAt = NULL,
 ytickLab = NULL,
 xlab = NULL,
 ylab = NULL,
  zlab = NULL,
```

```
txLab = c("Placebo", "Treatment"),
title = NULL,
...
```
#### Arguments

 $\mathcal{L}$ 

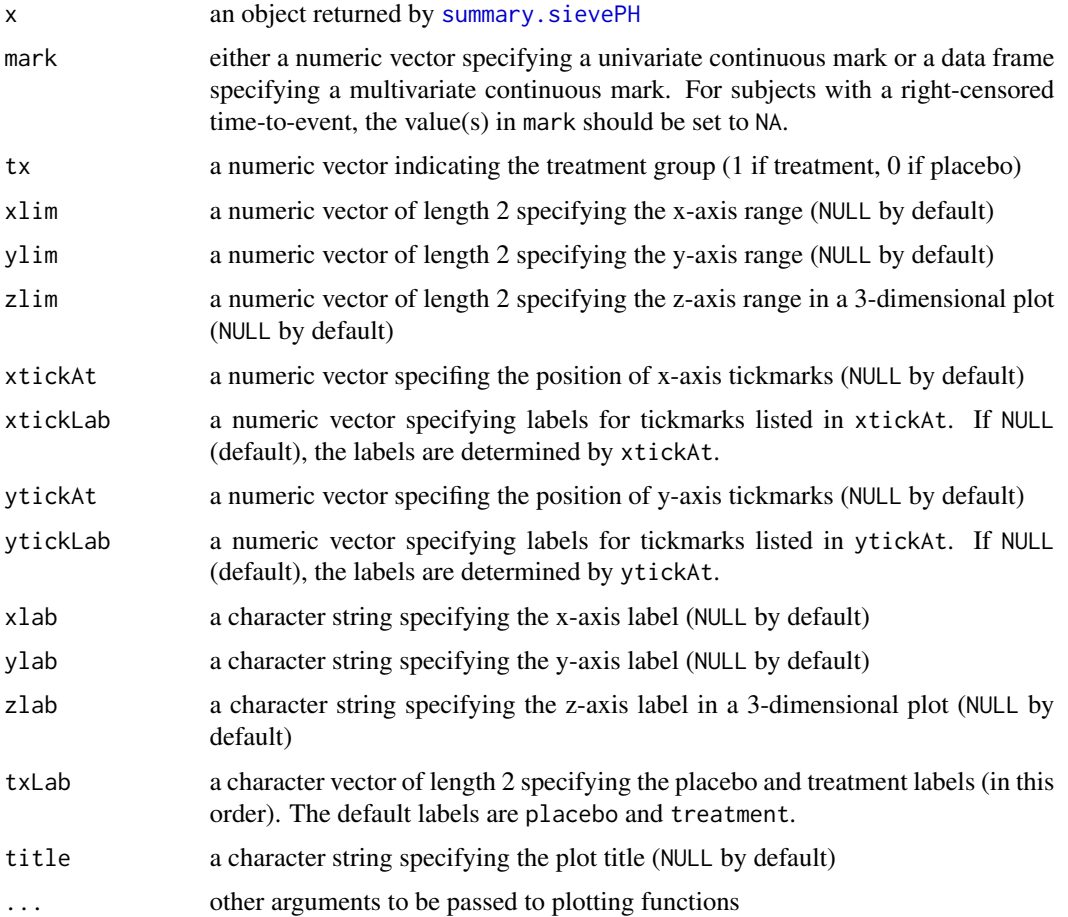

### Details

For bivariate marks, markGrid in [summary.sievePH](#page-10-1) must have equally spaced values for each component.

#### Value

None. The function is called solely for plot generation.

### See Also

[sievePH](#page-3-1), [sievePHipw](#page-8-1), [sievePHaipw](#page-5-1) and [summary.sievePH](#page-10-1)

#### Examples

```
n < -500tx \leq rep(0:1, each=n/2)
tm < -c(rexp(n/2, 0.2), rexp(n/2, 0.2 * exp(-0.4)))
cens <- runif(n, 0, 15)
eventTime <- pmin(tm, cens, 3)
eventInd <- as.numeric(tm <= pmin(cens, 3))
mark <- ifelse(eventInd==1, c(rbeta(n/2, 2, 5), rbeta(n/2, 2, 2)), NA)
markRng <- range(mark, na.rm=TRUE)
# fit a model with a univariate mark
fit <- sievePH(eventTime, eventInd, mark, tx)
sfit <- summary(fit, markGrid=seq(markRng[1], markRng[2], length.out=10))
plot(sfit, mark, tx)
```
<span id="page-3-1"></span>sievePH *Semiparametric Estimation of Coefficients in a Mark-Specific Proportional Hazards Model with a Multivariate Continuous Mark, Fully Observed in All Failures*

#### **Description**

sievePH implements the semiparametric estimation method of Juraska and Gilbert (2013) for the multivariate mark- specific hazard ratio in the competing risks failure time analysis framework. It employs (i) the semiparametric method of maximum profile likelihood estimation in the treatmentto-placebo mark density ratio model (Qin, 1998) and (ii) the ordinary method of maximum partial likelihood estimation of the overall log hazard ratio in the Cox model. sievePH requires that the multivariate mark data are fully observed in all failures.

#### Usage

```
sievePH(eventTime, eventInd, mark, tx)
```
#### Arguments

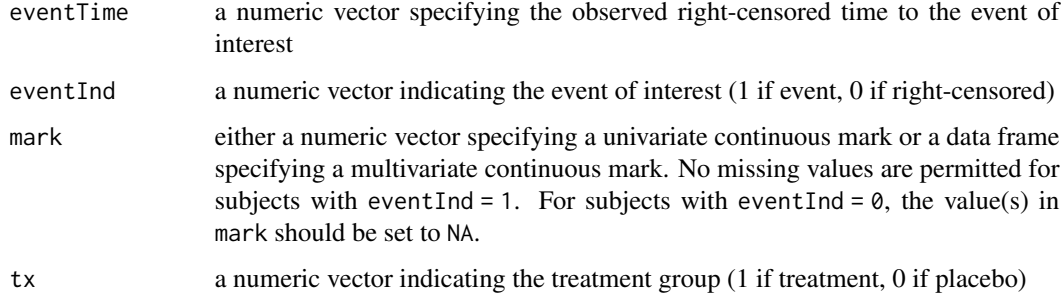

<span id="page-3-0"></span>

#### <span id="page-4-0"></span>sievePH 5

#### Details

sievePH considers data from a randomized placebo-controlled treatment efficacy trial with a timeto-event endpoint. The parameter of interest, the mark-specific hazard ratio, is the ratio (treatment/placebo) of the conditional mark-specific hazard functions. It factors as the product of the mark density ratio (treatment/placebo) and the ordinary marginal hazard function ignoring mark data. The mark density ratio is estimated using the method of Qin (1998), while the marginal hazard ratio is estimated using coxph() in the survival package. Both estimators are consistent and asymptotically normal. The joint asymptotic distribution of the estimators is detailed in Juraska and Gilbert (2013).

#### Value

An object of class sievePH which can be processed by [summary.sievePH](#page-10-1) to obtain or print a summary of the results. An object of class sievePH is a list containing the following components:

- DRcoef: a numeric vector of estimates of coefficients  $\phi$  in the weight function  $g(v, \phi)$  in the density ratio model
- DR1ambda: an estimate of the Lagrange multiplier in the profile score functions for  $\phi$  (that arises by profiling out the nuisance parameter)
- DRconverged: a logical value indicating whether the estimation procedure in the density ratio model converged
- logHR: an estimate of the marginal log hazard ratio from coxph() in the survival package
- cov: the estimated joint covariance matrix of DRcoef and logHR
- coxphFit: an object returned by the call of coxph()
- nPlaEvents: the number of events observed in the placebo group
- nTxEvents: the number of events observed in the treatment group
- mark: the input object
- tx: the input object

#### References

Juraska, M. and Gilbert, P. B. (2013), Mark-specific hazard ratio model with multivariate continuous marks: an application to vaccine efficacy. *Biometrics* 69(2):328–337.

Qin, J. (1998), Inferences for case-control and semiparametric two-sample density ratio models. *Biometrika* 85, 619–630.

#### See Also

[summary.sievePH](#page-10-1), [plot.summary.sievePH](#page-1-1), [testIndepTimeMark](#page-14-1) and [testDensRatioGOF](#page-12-1)

#### Examples

```
n < -500tx < - rep(0:1, each=n/2)tm < -c(rexp(n/2, 0.2), rexp(n/2, 0.2 * exp(-0.4)))
cens \le runif(n, 0, 15)
```

```
eventTime <- pmin(tm, cens, 3)
eventInd <- as.numeric(tm <= pmin(cens, 3))
mark1 <- ifelse(eventInd==1, c(rbeta(n/2, 2, 5), rbeta(n/2, 2, 2)), NA)
mark2 <- ifelse(eventInd==1, c(rbeta(n/2, 1, 3), rbeta(n/2, 5, 1)), NA)
# fit a model with a univariate mark
fit <- sievePH(eventTime, eventInd, mark1, tx)
# fit a model with a bivariate mark
fit <- sievePH(eventTime, eventInd, data.frame(mark1, mark2), tx)
```
<span id="page-5-1"></span>sievePHaipw *Semiparametric Augmented Inverse Probability Weighted Complete-Case Estimation of Coefficients in a Mark-Specific Proportional Hazards Model with a Multivariate Continuous Mark, Missing-at-Random in Some Failures*

#### **Description**

sievePHaipw implements the semiparametric augmented inverse probability weighted (AIPW) complete-case estimation method of Juraska and Gilbert (2015) for the multivariate mark- specific hazard ratio, with the mark subject to missingness at random. It extends Juraska and Gilbert (2013) by (i) weighting complete cases (i.e., subjects with complete marks) by the inverse of their estimated probabilities given auxiliary covariates and/or treatment, and (ii) adding an augmentation term (the conditional expected profile score given auxiliary covariates and/or treatment) to the IPW estimating equations in the density ratio model for increased efficiency and robustness to mis-specification of the missingness model (Robins et al., 1994). The probabilities of observing the mark are estimated by fitting a logistic regression model with a user-specified linear predictor. The mean profile score vector (the augmentation term) in the density ratio model is estimated by fitting a linear regression model with a user-specified linear predictor. Coefficients in the treatment-to-placebo mark density ratio model (Qin, 1998) are estimated by solving the AIPW estimating equations. The ordinary method of maximum partial likelihood estimation is employed for estimating the overall log hazard ratio in the Cox model.

#### Usage

```
sievePHaipw(
  eventTime,
  eventInd,
  mark,
  tx,
  aux = NULL,formulaMiss,
  formulaScore
)
```
<span id="page-5-0"></span>

#### <span id="page-6-0"></span>sievePHaipw 7

#### **Arguments**

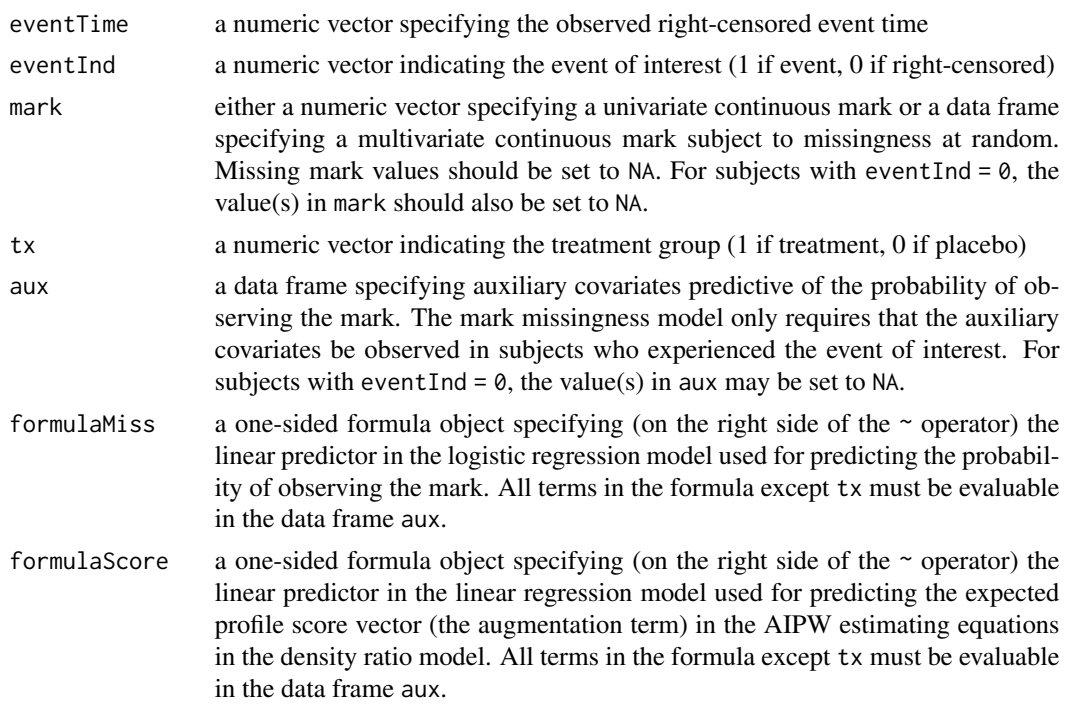

#### Details

sievePHaipw considers data from a randomized placebo-controlled treatment efficacy trial with a time-to-event endpoint. The parameter of interest, the mark-specific hazard ratio, is the ratio (treatment/placebo) of the conditional mark-specific hazard functions. It factors as the product of the mark density ratio (treatment/placebo) and the ordinary marginal hazard function ignoring mark data. The mark density ratio is estimated using the AIPW complete-case estimation method, following Robins et al. (1994) and extending Qin (1998), and the marginal hazard ratio is estimated using coxph() in the survival package. The asymptotic properties of the AIPW complete-case estimator are detailed in Juraska and Gilbert (2015).

#### Value

An object of class sievePH which can be processed by [summary.sievePH](#page-10-1) to obtain or print a summary of the results. An object of class sievePH is a list containing the following components:

- DRcoef: a numeric vector of estimates of coefficients  $\phi$  in the weight function  $g(v, \phi)$  in the density ratio model
- DRlambda: an estimate of the Lagrange multiplier in the profile score functions for  $\phi$  (that arises by profiling out the nuisance parameter)
- DRconverged: a logical value indicating whether the estimation procedure in the density ratio model converged
- logHR: an estimate of the marginal log hazard ratio from coxph() in the survival package
- cov: the estimated joint covariance matrix of DRcoef and logHR
- <span id="page-7-0"></span>• coxphFit: an object returned by the call of coxph()
- nPlaEvents: the number of events observed in the placebo group
- nTxEvents: the number of events observed in the treatment group
- mark: the input object
- tx: the input object

#### References

Juraska, M., and Gilbert, P. B. (2015), Mark-specific hazard ratio model with missing multivariate marks. *Lifetime Data Analysis* 22(4): 606-25.

Juraska, M. and Gilbert, P. B. (2013), Mark-specific hazard ratio model with multivariate continuous marks: an application to vaccine efficacy. *Biometrics* 69(2):328-337.

Qin, J. (1998), Inferences for case-control and semiparametric two-sample density ratio models. *Biometrika* 85, 619-630.

Robins, J. M., Rotnitzky, A., and Zhao, L. P. (1994), Estimation of regression coefficients when some regressors are not always observed. *Journal of the American Statistical Association* 89(427): 846-866.

#### See Also

[summary.sievePH](#page-10-1), [plot.summary.sievePH](#page-1-1), [testIndepTimeMark](#page-14-1) and [testDensRatioGOF](#page-12-1)

#### Examples

```
n < -500tx < - rep(0:1, each=n / 2)tm < -c(rexp(n / 2, 0.2), rexp(n / 2, 0.2 * exp(-0.4)))
cens \le- runif(n, 0, 15)
eventTime <- pmin(tm, cens, 3)
eventInd <- as.numeric(tm <= pmin(cens, 3))
mark1 <- ifelse(eventInd==1, c(rbeta(n / 2, 2, 5), rbeta(n / 2, 2, 2)), NA)
mark2 \le ifelse(eventInd==1, c(rbeta(n / 2, 1, 3), rbeta(n / 2, 5, 1)), NA)
# a continuous auxiliary covariate
A <- (mark1 + 0.4 * runif(n)) / 1.4linPred \leftarrow -0.8 + 0.4 \times tx + 0.8 \times Aprobs <- exp(linPred) / (1 + exp(linPred))
R <- rep(NA, length(probs))
while (sum(R, na.rm=TRUE) < 10){
  R[eventInd==1] <- sapply(probs[eventInd==1], function(p){ rbinom(1, 1, p) })
}
# produce missing-at-random marks
mark1[eventInd==1] <- ifelse(R[eventInd==1]==1, mark1[eventInd==1], NA)
mark2[eventInd==1] <- ifelse(R[eventInd==1]==1, mark2[eventInd==1], NA)
# fit a model with a bivariate mark
fit <- sievePHaipw(eventTime, eventInd, mark=data.frame(mark1, mark2), tx,
```
aux=data.frame(A), formulaMiss=  $\sim$  tx  $\star$  A, formulaScore=  $\sim$  tx  $\star$  A + I(A^2))

<span id="page-8-1"></span><span id="page-8-0"></span>sievePHipw *Semiparametric Inverse Probability Weighted Complete-Case Estimation of Coefficients in a Mark-Specific Proportional Hazards Model with a Multivariate Continuous Mark, Missing-at-Random in Some Failures*

#### Description

sievePHipw implements the semiparametric inverse probability weighted (IPW) complete-case estimation method of Juraska and Gilbert (2015) for the multivariate mark- specific hazard ratio, with the mark subject to missingness at random. It extends Juraska and Gilbert (2013) by weighting complete cases by the inverse of their estimated probabilities given auxiliary covariates and/or treatment. The probabilities are estimated by fitting a logistic regression model with a user-specified linear predictor. Coefficients in the treatment-to-placebo mark density ratio model (Qin, 1998) are estimated by solving the IPW estimating equations. The ordinary method of maximum partial likelihood estimation is employed for estimating the overall log hazard ratio in the Cox model.

#### Usage

sievePHipw(eventTime, eventInd, mark, tx, aux = NULL, formulaMiss)

#### Arguments

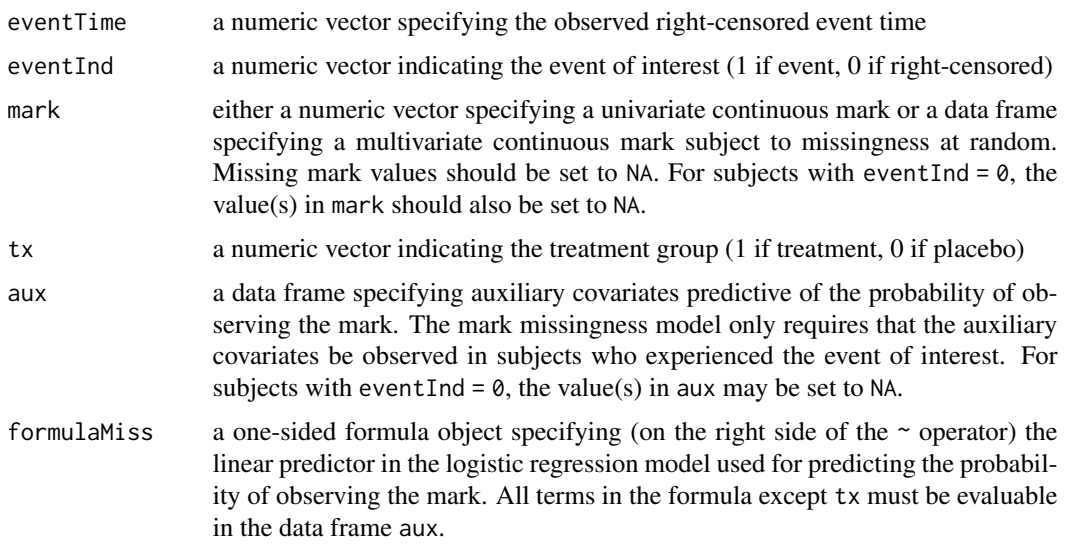

#### Details

sievePHipw considers data from a randomized placebo-controlled treatment efficacy trial with a time-to-event endpoint. The parameter of interest, the mark-specific hazard ratio, is the ratio (treatment/placebo) of the conditional mark-specific hazard functions. It factors as the product of the mark density ratio (treatment/placebo) and the ordinary marginal hazard function ignoring mark

<span id="page-9-0"></span>data. The mark density ratio is estimated using the IPW complete-case estimation method, extending Qin (1998), and the marginal hazard ratio is estimated using coxph() in the survival package. The asymptotic properties of the IPW complete-case estimator are detailed in Juraska and Gilbert (2015).

#### Value

An object of class sievePH which can be processed by [summary.sievePH](#page-10-1) to obtain or print a summary of the results. An object of class sievePH is a list containing the following components:

- DRcoef: a numeric vector of estimates of coefficients  $\phi$  in the weight function  $g(v, \phi)$  in the density ratio model
- DR1ambda: an estimate of the Lagrange multiplier in the profile score functions for  $\phi$  (that arises by profiling out the nuisance parameter)
- DRconverged: a logical value indicating whether the estimation procedure in the density ratio model converged
- logHR: an estimate of the marginal log hazard ratio from coxph() in the survival package
- cov: the estimated joint covariance matrix of DRcoef and logHR
- coxphFit: an object returned by the call of coxph()
- nPlaEvents: the number of events observed in the placebo group
- nTxEvents: the number of events observed in the treatment group
- mark: the input object
- tx: the input object

#### References

Juraska, M., and Gilbert, P. B. (2015), Mark-specific hazard ratio model with missing multivariate marks. *Lifetime Data Analysis* 22(4): 606-25.

Juraska, M. and Gilbert, P. B. (2013), Mark-specific hazard ratio model with multivariate continuous marks: an application to vaccine efficacy. *Biometrics* 69(2):328-337.

Qin, J. (1998), Inferences for case-control and semiparametric two-sample density ratio models. *Biometrika* 85, 619-630.

#### See Also

[summary.sievePH](#page-10-1), [plot.summary.sievePH](#page-1-1), [testIndepTimeMark](#page-14-1) and [testDensRatioGOF](#page-12-1)

#### Examples

```
n < -500tx < - rep(0:1, each=n / 2)tm < -c(rexp(n / 2, 0.2), rexp(n / 2, 0.2 * exp(-0.4)))
cens \le runif(n, 0, 15)
eventTime <- pmin(tm, cens, 3)
eventInd <- as.numeric(tm <= pmin(cens, 3))
mark1 <- ifelse(eventInd==1, c(rbeta(n / 2, 2, 5), rbeta(n / 2, 2, 2)), NA)
mark2 \le ifelse(eventInd==1, c(rbeta(n / 2, 1, 3), rbeta(n / 2, 5, 1)), NA)
```
#### <span id="page-10-0"></span>summary.sievePH 11

```
# a continuous auxiliary covariate
A <- (mark1 + 0.4 * runif(n)) / 1.4
linPred <- -0.8 + 0.4 * tx + 0.8 * A
probs <- exp(linPred) / (1 + exp(linPred))
R <- rep(NA, length(probs))
while (sum(R, na.rm=TRUE) < 10){
  R[eventInd==1] <- sapply(probs[eventInd==1], function(p){ rbinom(1, 1, p) })
}
# produce missing-at-random marks
mark1[eventInd==1] <- ifelse(R[eventInd==1]==1, mark1[eventInd==1], NA)
mark2[eventInd==1] <- ifelse(R[eventInd==1]==1, mark2[eventInd==1], NA)
# fit a model with a bivariate mark
fit <- sievePHipw(eventTime, eventInd, mark=data.frame(mark1, mark2), tx,
                  aux=data.frame(A), formulaMiss= \sim tx \star A)
```
<span id="page-10-1"></span>summary.sievePH *Summarizing Mark-Specific Proportional Hazards Model Fits*

#### Description

summary method for an object of class sievePH.

#### Usage

```
## S3 method for class 'sievePH'
summary(
 object,
 markGrid,
 contrast = c("te", "hr", "loghr"),sieveAlternative = c("twoSided", "oneSided"),
 confLevel = 0.95,
  ...
\mathcal{L}## S3 method for class 'summary.sievePH'
```

```
print(x, digits = 4, ...)
```
#### Arguments

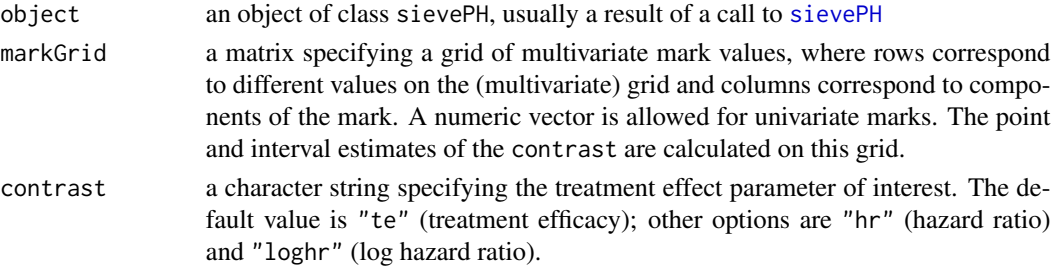

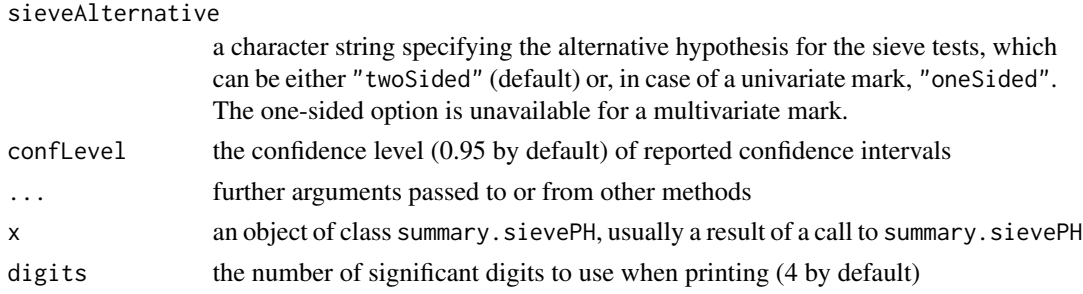

#### Details

print.summary.sievePH prints a formatted summary of results. Inference about coefficients in the mark-specific proportional hazards model is tabulated. Additionally, a summary is generated from the likelihood-ratio and Wald tests of two relevant null hypotheses: (1)  $\{H_0: HR(v) = 1\}$ for all v), and (2)  $\{H_0 : HR(v) = HR$  for all v). For the tests of (2) and a univariate mark, sieveAlternative controls the choice of the alternative hypothesis.

#### Value

An object of class summary.sievePH, which is a list with the following components:

- coef: a data frame summarizing point and interval estimates of the density ratio model coefficients and the marginal log hazard ratio (the confidence level is specified by confLevel), and p-values from the two-sided Wald test of the null hypothesis that the parameter equals zero
- pLR.HRunity.2sided: a numeric vector with two named components: pLR.dRatio.2sided is a p-value from the two-sided profile likelihood-ratio test of the null hypothesis  $H_0 : \beta = 0$ , where  $\beta$  is the vector of mark coefficients in the mark density ratio model, and pLR.cox.2sided is a p-value from the two-sided partial likelihood-ratio test of the null hypothesis  $H_0 : \gamma = 0$ , where  $\gamma$  is the marginal log hazard ratio in the Cox model. The two p-values are intended for the use of the Simes (1986) procedure as described on page 4 in Juraska and Gilbert (2013).
- pWald.HRunity.2sided: a p-value from the two-sided Wald test of the null hypothesis { $H_0$  :  $HR(v) = 1$  for all v
- pWtWald.HRunity.1sided: a p-value from the one-sided weighted Wald test of the null hypothesis { $H_0$ :  $HR(v) = 1$  for all v} against the alternative hypothesis { $H_1$ :  $HR < 1$  and  $HR(v)$  is increasing in each component of v}
- pLR.HRconstant.2sided: a p-value from the two-sided profile likelihood-ratio test of the null hypothesis { $H_0$ :  $HR(v) = HR$  for all v}. This component is available if sieveAlternative="twoSided".
- pLR.HRconstant.1sided: a numeric vector with two named components: pLR.dRatio.2sided is a p-value from the two-sided profile likelihood-ratio test of the null hypothesis  ${H_0$ :  $HR(v) = HR$  for all v, and est Beta is the point estimate of the univariate mark coefficient in the density ratio model. This component is available if the mark is univariate and sieveAlternative="oneSided".
- pWald.HRconstant.2sided: a p-value from the two-sided Wald test of the null hypothesis  ${H_0: HR(v) = HR$  for all  $v}$ . This component is available if sieveAlternative="twoSided".
- pWald.HRconstant.1sided: a p-value from the one-sided Wald test of the null hypothesis  ${H_0: HR(v) = HR$  for all v against the alternative hypothesis  ${H_1: HR(v)}$  is increasing in  $v$ }. This component is available if the mark is univariate and sieveAlternative="oneSided".
- <span id="page-12-0"></span>• te: a data frame summarizing point and interval estimates of the mark-specific treatment efficacy on the grid of mark values in markGrid (available if contrast="te"). The confidence level is specified by confLevel.
- hr: a data frame summarizing point and interval estimates of the mark-specific hazard ratio on the grid of mark values in markGrid (available if contrast="hr"). The confidence level is specified by confLevel.
- te: a data frame summarizing point and interval estimates of the mark-specific log hazard ratio on the grid of mark values in markGrid (available if contrast="loghr"). The confidence level is specified by confLevel.

#### References

Juraska, M. and Gilbert, P. B. (2013), Mark-specific hazard ratio model with multivariate continuous marks: an application to vaccine efficacy. *Biometrics* 69(2):328–337.

#### See Also

#### [sievePH](#page-3-1)

#### Examples

```
n < -500tx \leq rep(0:1, each=n/2)
tm < -c(\text{resp}(n/2, 0.2), \text{resp}(n/2, 0.2 * \text{ exp}(-0.4)))cens \le runif(n, 0, 15)
eventTime <- pmin(tm, cens, 3)
eventInd <- as.numeric(tm <= pmin(cens, 3))
mark1 <- ifelse(eventInd==1, c(rbeta(n/2, 2, 5), rbeta(n/2, 2, 2)), NA)
mark2 <- ifelse(eventInd==1, c(rbeta(n/2, 1, 3), rbeta(n/2, 5, 1)), NA)
# fit a model with a bivariate mark
fit <- sievePH(eventTime, eventInd, data.frame(mark1, mark2), tx)
sfit <- summary(fit, markGrid=matrix(c(0.3, 0.3, 0.6, 0.3, 0.3, 0.6, 0.6, 0.6),
                                      ncol=2, byrow=TRUE))
# print the formatted summary
sfit
# treatment efficacy estimates on the grid
sfit$te
```
<span id="page-12-1"></span>testDensRatioGOF *Goodness-of-Fit Test of the Validity of a Univariate or Multivariate Mark Density Ratio Model*

#### **Description**

testDensRatioGoF implements the complete-case goodness-of-fit test of Qin and Zhang (1997) for evaluating the validity of the specified mark density ratio model used for modeling a component of the mark-specific hazard ratio model in Juraska and Gilbert (2013). Multivariate marks are accommodated. Subjects who experienced the event of interest but their mark is missing are discarded.

#### Usage

```
testDensRatioGOF(
  eventInd,
 mark,
  tx,
  DRcoef = NULL,
 DRlambda = NULL,
  iter = 1000
)
```
#### Arguments

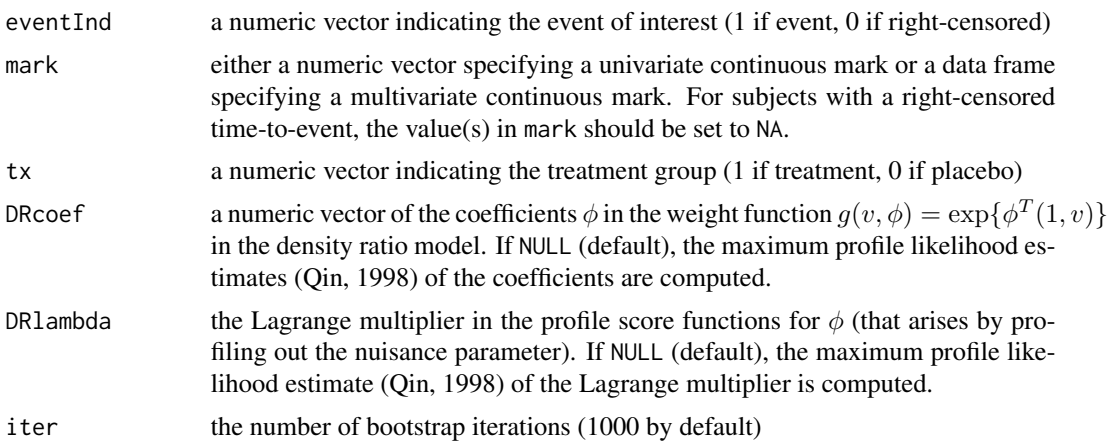

#### Details

testDensRatioGoF performs a goodness-of-fit test for the exponential form of the weight function, i.e.,  $g(v, \phi) = \exp{\{\phi^T(1, v)\}}$ . Other weight functions are not considered.

#### Value

Returns a list containing the following components:

- teststat: the value of the Kolmogorov-Smirnov-type test statistic
- pval: the bootstrap p-value from the Kolmogorov-Smirnov-type test of validity of the mark density ratio model
- DRcoef: the input object if different from NULL or a numeric vector of estimates of coefficients  $\phi$  in the weight function  $g(v, \phi)$  in the density ratio model

<span id="page-14-0"></span>• DRlambda: the input object if different from NULL or an estimate of the Lagrange multiplier in the profile score functions for  $\phi$ 

#### References

Qin, J., & Zhang, B. (1997). A goodness-of-fit test for logistic regression models based on casecontrol data. *Biometrika*, 84(3), 609-618.

Juraska, M. and Gilbert, P. B. (2013), Mark-specific hazard ratio model with multivariate continuous marks: an application to vaccine efficacy. *Biometrics* 69(2):328-337.

Qin, J. (1998), Inferences for case-control and semiparametric two-sample density ratio models. *Biometrika* 85, 619-630.

#### Examples

```
n < -500tx \leq rep(0:1, each=n/2)
tm <- c(rexp(n/2, 0.2), rexp(n/2, 0.2 * exp(-0.4)))
cens \le runif(n, 0, 15)
eventTime <- pmin(tm, cens, 3)
eventInd <- as.numeric(tm <= pmin(cens, 3))
mark1 <- ifelse(eventInd==1, c(rbeta(n/2, 2, 5), rbeta(n/2, 2, 2)), NA)
mark2 <- ifelse(eventInd==1, c(rbeta(n/2, 1, 3), rbeta(n/2, 5, 1)), NA)
# test goodness-of-fit for a univariate mark
testDensRatioGOF(eventInd, mark1, tx, iter=20)
# test goodness-of-fit for a bivariate mark
testDensRatioGOF(eventInd, data.frame(mark1, mark2), tx, iter=20)
```
<span id="page-14-1"></span>testIndepTimeMark *Kolmogorov-Smirnov-Type Test of Conditional Independence between the Time-to-Event and a Multivariate Mark Given Treatment*

#### **Description**

A nonparametric Komogorov-Smirnov-type test of the null hypothesis that the time-to-event T and a possibly multivariate mark V are conditionally independent given treatment  $Z$  as described in Juraska and Gilbert (2013). The conditional independence is a necessary assumption for parameter identifiability in the time-independent density ratio model. A bootstrap algorithm is used to compute the p-value.

#### Usage

testIndepTimeMark(data, iter = 1000)

#### Arguments

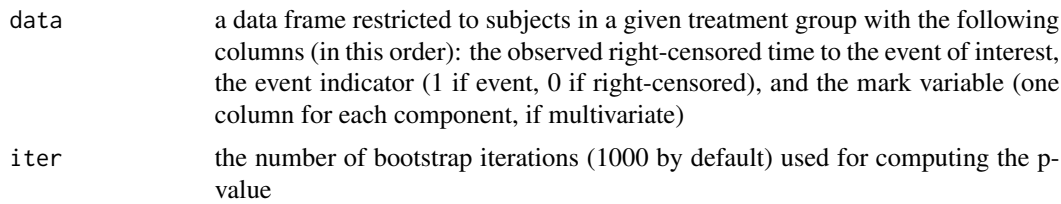

#### Details

The test statistic is the supremum of the difference between the estimated conditional joint cumulative distribution function (cdf) of  $(T, V)$  given Z and the product of the estimated conditional cdfs of  $T$  and  $V$  given  $Z$ . The joint cdf is estimated by the nonparametric maximum likelihood estimator developed by Huang and Louis (1998). The marginal cdf of  $T$  is estimated as one minus the Kaplan-Meier estimator for the conditional survival function of  $T$ , and the cdf of  $V$  is estimated as the empirical cdf of the observed values of  $V$ . A bootstrap algorithm is used to compute the p-value.

#### Value

Returns the bootstrap p-value from the test of conditional independence between  $T$  and  $V$  given  $Z$ .

#### References

Juraska, M. and Gilbert, P. B. (2013), Mark-specific hazard ratio model with multivariate continuous marks: an application to vaccine efficacy. *Biometrics* 69(2):328–337.

Huang, Y. and Louis, T. (1998), Nonparametric estimation of the joint distribution of survival time and mark variables. *Biometrika* 85, 785–798.

#### Examples

```
n <- 500
tx < - rep(0:1, each=n/2)tm < c(rexp(n/2, 0.2), rexp(n/2, 0.2 * exp(-0.4)))cens <- runif(n, 0, 15)
eventTime <- pmin(tm, cens, 3)
eventInd <- as.numeric(tm <= pmin(cens, 3))
mark1 <- ifelse(eventInd==1, c(rbeta(n/2, 2, 5), rbeta(n/2, 2, 2)), NA)
mark2 <- ifelse(eventInd==1, c(rbeta(n/2, 1, 3), rbeta(n/2, 5, 1)), NA)
# perform the test for a univariate mark in the placebo group
testIndepTimeMark(data.frame(eventTime, eventInd, mark1)[tx==0, ], iter=20)
# perform the test for a bivariate mark in the placebo group
testIndepTimeMark(data.frame(eventTime, eventInd, mark1, mark2)[tx==0, ], iter=20)
```
# <span id="page-16-0"></span>Index

plot.summary.sievePH, [2,](#page-1-0) *[5](#page-4-0)*, *[8](#page-7-0)*, *[10](#page-9-0)* print.summary.sievePH *(*summary.sievePH*)*, [11](#page-10-0)

sievePH, *[3](#page-2-0)*, [4,](#page-3-0) *[11](#page-10-0)*, *[13](#page-12-0)* sievePHaipw, *[3](#page-2-0)*, [6](#page-5-0) sievePHipw, *[3](#page-2-0)*, [9](#page-8-0) summary.sievePH, *[2,](#page-1-0) [3](#page-2-0)*, *[5](#page-4-0)*, *[7,](#page-6-0) [8](#page-7-0)*, *[10](#page-9-0)*, [11](#page-10-0)

testDensRatioGOF, *[5](#page-4-0)*, *[8](#page-7-0)*, *[10](#page-9-0)*, [13](#page-12-0) testIndepTimeMark, *[5](#page-4-0)*, *[8](#page-7-0)*, *[10](#page-9-0)*, [15](#page-14-0)